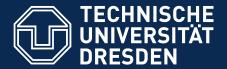

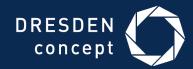

Faculty of Civil Engineering, Institute of Construction Informatics, Prof. Dr.-Ing. Raimar J. Scherer

## iVEL – A grid-based Virtual Engineering Laboratory

**Michael Polter** Institute of Construction Informatics, TU Dresden

UNICORE Summit, 9. Sep 2015

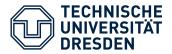

- Huge amount of simulations / parametric studies during building design process
- SMEs lack of ability to **bundle** their available computing resources for complex simulations
- Requirements for software systems:
  - Automation of simulations
  - (semi-) automatic generation of model instances
  - Storage / filtering /evaluation of results
  - Advanced information management
  - Collaboration possibilities
  - Iocation independent

→ provide distributed users a shared platform with computational power, accessible from arbitrary devices

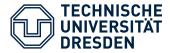

- Virtual Structural Engineering Laboratory
  - "A Cloud-/Grid-based Virtual Laboratory for Non-Linear Probabilistic Structural Analysis"
  - Funded by German Federal Ministry of Education & Research and EUROSTARS
  - Duration: 36 months (12/2012 11/2015)
  - Partners:

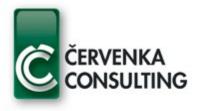

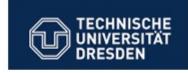

Leonhardt, Andrä und Partner

Cervenka Consulting, s.r.o. Praha, Czech Republic Technische Universität Dresden Institut für Bauinformatik Germany Leonhardt, Andrä und Partner Beratende Ingenieure, VBI, GmbH Dresden

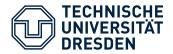

- **Service-oriented architecture** (modular extension possible)
- Layered, component based structure, well-defined interfaces
- Integration of computational kernels as web services
  - Enables porting of computations to grid-/cloud environment
- Web browser based user interaction
- **Collaboration** support

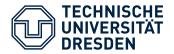

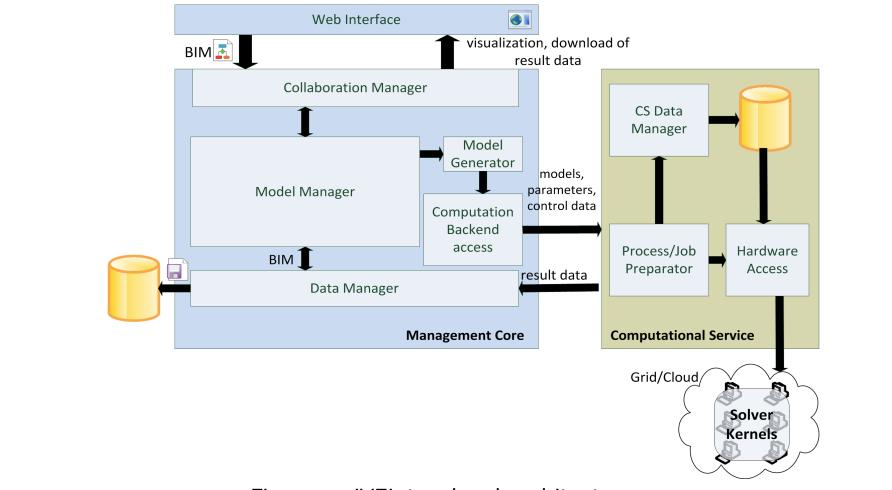

### Figure x: iVEL top-level architecture

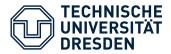

- Centralized data management
- Decentralized computation of simulations
- Flexible selection of computation infrastructure by user:
  - HPC server owned by company for sequential computation of huge models
  - UNIC@RE based private grid consisting of employee's machines for parallel computation
  - Public HPC cloud (if local resources are not sufficient)

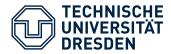

- MS Windows compatible
- Java API
- Huge functional range
- Under active development
- active community

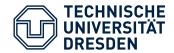

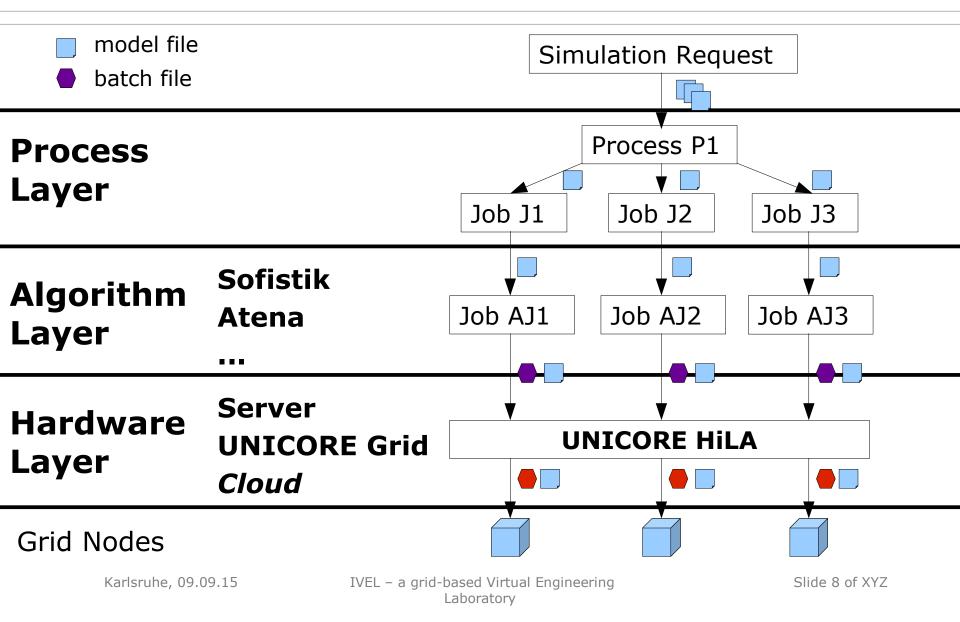

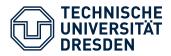

### iVEL - Summary

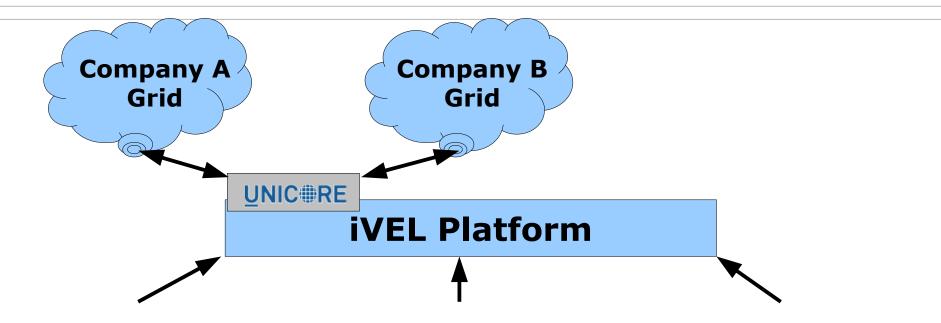

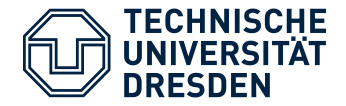

• Utilization of workflow system for effective schedule of pre-, main- and postprocessing tasks

### - Utilization of resource descriptions $\sim$

- Definition, exploitation
- **Integration of FILESPACE** of nodes as active storage element

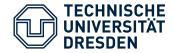

# Thank you for listening!

### Michael Polter email: Michael.Polter@tu-dresden.de

Karlsruhe, 09.09.15

IVEL – a grid-based Virtual Engineering Laboratory

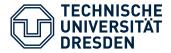

## iVEL Platform – grid use

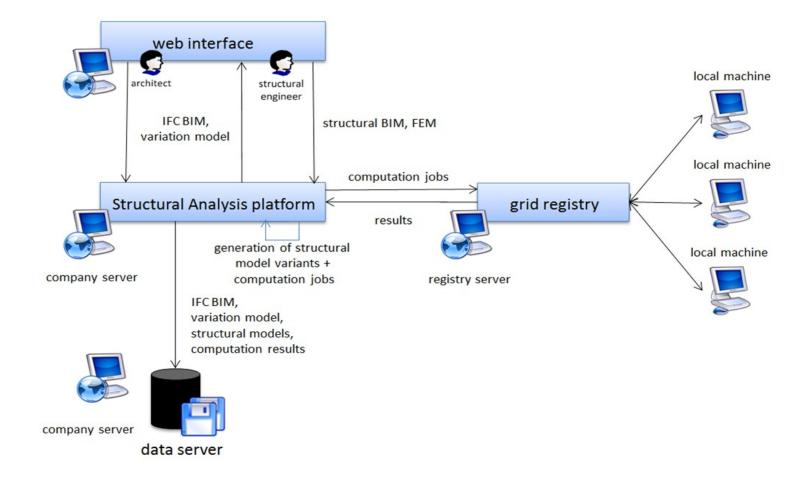

### Figure x: Distributed execution of simulation tasks

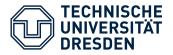

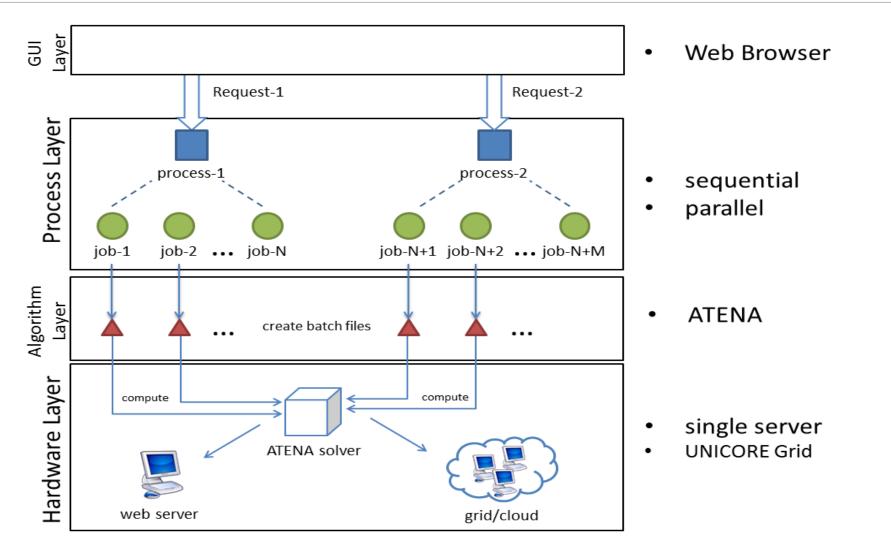

IVEL – a grid-based Virtual Engineering Laboratory